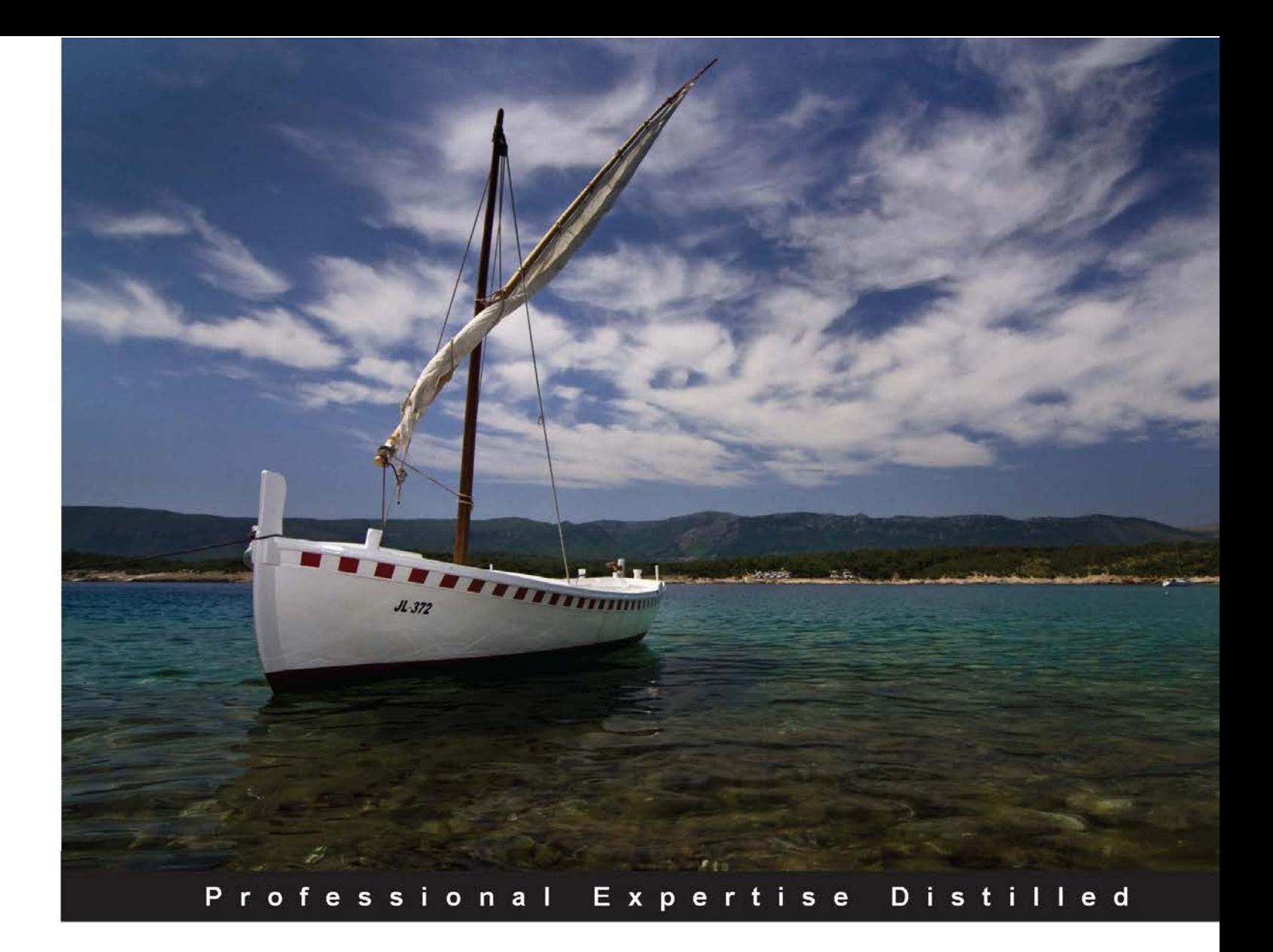

# **VMware Horizon View 5.3 Design Patterns and Best Practices**

Explore some amazing techniques to build a reliable and high-performing View infrastructure

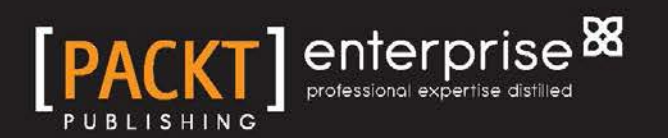

**Jason Ventresco** 

### VMware Horizon View 5.3 Design Patterns and Best Practices

Explore some amazing techniques to build a reliable and high-performing View infrastructure

**Jason Ventresco**

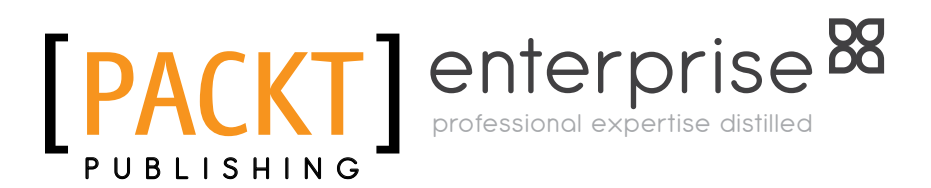

BIRMINGHAM - MUMBAI

#### VMware Horizon View 5.3 Design Patterns and Best Practices

Copyright © 2013 Packt Publishing

All rights reserved. No part of this book may be reproduced, stored in a retrieval system, or transmitted in any form or by any means, without the prior written permission of the publisher, except in the case of brief quotations embedded in critical articles or reviews.

Every effort has been made in the preparation of this book to ensure the accuracy of the information presented. However, the information contained in this book is sold without warranty, either express or implied. Neither the author, nor Packt Publishing, and its dealers and distributors will be held liable for any damages caused or alleged to be caused directly or indirectly by this book.

Packt Publishing has endeavored to provide trademark information about all of the companies and products mentioned in this book by the appropriate use of capitals. However, Packt Publishing cannot guarantee the accuracy of this information.

First published: December 2013

Production Reference: 1161213

Published by Packt Publishing Ltd. Livery Place 35 Livery Street Birmingham B3 2PB, UK.

ISBN 978-1-78217-154-6

www.packtpub.com

Cover Image by Zarko Piljak (zpiljak@gmail.com)

### **Credits**

**Author** Jason Ventresco **Project Coordinator** Ankita Goenka

#### **Reviewers**

Joe Jessen Jason Langer Erik Nielsen Mario Russo Mitesh Soni

**Acquisition Editors** Kartikey Pandey Owen Roberts

**Commissioning Editor** Poonam Jain

**Technical Editors** Siddhi Rane Faisal Siddiqui Sonali S. Vernekar **Proofreaders** Ameesha Green Maria Gould

**Indexer** Monica Ajmera Mehta

**Graphics** Yuvraj Mannari

**Production Coordinator**  Arvindkumar Gupta

**Cover Work** Arvindkumar Gupta

### About the Author

**Jason Ventresco** is a 14-year veteran of the IT field, currently working for EMC<sup>2</sup> as a Principal Solutions Engineer. In this role, he architects, builds, and tests the latest end user computing solutions to validate their performance and provide guidance to EMC2 customers and partners. Jason previously worked as a member of the Global Infrastructure team for FHI 360, and as an IT consultant for WorkSmart and Xerox Global Services. He has also published the book, *Implementing VMware Horizon View 5.2*, *Packt Publishing*.

Jason lives in Raleigh, North Carolina with his wife Christine and daughter Amanda. He holds two degrees, a Master of Science in Information Assurance from Norwich University, and a Bachelors of Science in Information Technology from the University of Phoenix. In his free time, he likes to travel, ride his WaveRunner, and is a Carolina Hurricanes season ticket holder. You can follow him on Twitter at @jasonventresco.

I would like to thank my wife Christine and daughter Amanda for supporting me throughout all phases of my career, including the many hours I spent writing this book. I love you both very much.

I would also like to thank my parents, Richard and Linda Ventresco, for supporting me and making me the person I am today.

I would also like to thank my fellow members of the EMC Solutions Engineering Team. Working with them has provided me with the experience and knowledge required to write books like this.

### About the Reviewers

**Joe Jessen** is a veteran of the IT industry, and has held roles in private corporations, vendor, and consulting organizations. Joe has been involved with application and desktop delivery since 1996, setting the strategic direction for global organizations with their end user computing initiatives. With a heavy focus on virtualization, Joe has been an industry analyst in the end user computing and desktop virtualization space for The Virtualization Practice (www.virtualizationpractice.com) since 2009 and is the owner of a marketing strategy firm, Solutions 101 (www.solutions101.us).

**Jason Langer** works as a solutions architect for a VMware Partner in the Pacific Northwest helping customers achieve their data center virtualization and end user computing goals. Jason has obtained multiple levels of certification both from Microsoft (MCSE/MCSA) and VMware (VCP/VCAP) and brings 15 years of IT experience to the table. When he is not working at his day job, Jason is active in the VMware community as a member of the Seattle VMUG Steering Committee and generating content for his blog, virtuallanger.com.

**Erik Nielsen** is currently working in Harbor Freight Tools. He is responsible for managing the Enterprise Storage as the company transitions to a software-designed data center. Harbor Freight Tools is a national retailer with 475 locations in the US. Each retail store has two VDI desktops to access the corporate network. They are currently in the final phases of their VMware Horizon View 5.2 POC and are planning to enter into pilot testing in January 2014. Erik was also the technical reviewer for the book *Implementing VMware vCenter*, *Packt Publishing*. You can follow him at www.linkedin.com/pub/erik-nielsen/6/a79/88.

**Mario Russo** has worked as an IT Architect, a Senior Technical VMware Trainer, and in the pre-sales department. He has also worked on VMware Technology since 2004. In 2005, he worked for IBM on the first large Project Consolidation for Telecom Italia on the Virtual VMware Esx 2.5.1 platform in Italy with Physical to Virtual (P2V) tool. In 2007, he conducted a drafting course and training for BancoPosta, Italy, and project disaster and recovery (DR Open) for IBM and EMC. In 2008, he worked for the Project Speed Up Consolidation BNP and the migration of P2V on the VI3 infrastructure at BNP Cardif Insurance. He is a VCI Certified Instructor of VMware and is certified in VCAP5-DCA. He is the owner of Business to Virtual, which specializes in virtualization solutions. He was also the technical reviewer of *Implementing VMware Horizon View 5.2*, *Packt Publishing*.

I would like to thank my wife Lina and my daughter Gaia. They're my strength.

**Mitesh Soni** is a Technical Lead with iGATE's Cloud Services, Research & Innovation group. He is a Sun Certified Java Programmer, Sun Certified Web Component Developer, and VMware Cloud Professional. He has been involved in Thought Leadership and Technology Evangelization via papers, seminars, wikis, and creating solutions related to cloud computing. Mitesh has worked on cloud platforms such as Amazon Web Services, VMware vCloud, CloudStack, and CloudBees. He has published papers in national and international conferences. He is a regular author of cloud computing related articles in *Open Source For You* Magazine. He shares his technology explorations at http://clean-clouds.com. He has worked on *VMware vCloud Director Cookbook*, *Packt Publishing* and interested in reviewing cloud computing related books.

I would like to thank my parents Prakashchandra Soni, Ranjanban Soni, and my sister Jigisha for all the support and motivation.

### www.PacktPub.com

#### **Support files, eBooks, discount offers, and more**

You might want to visit www.PacktPub.com for support files and downloads related to your book.

Did you know that Packt offers eBook versions of every book published, with PDF and ePub files available? You can upgrade to the eBook version at www. PacktPub.com and as a print book customer, you are entitled to a discount on the eBook copy. Get in touch with us at service@packtpub.com for more details.

At www.PacktPub.com, you can also read a collection of free technical articles, sign up for a range of free newsletters and receive exclusive discounts and offers on Packt books and eBooks.

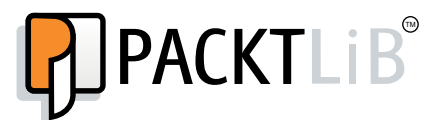

http://PacktLib.PacktPub.com

Do you need instant solutions to your IT questions? PacktLib is Packt's online digital book library. Here, you can access, read and search across Packt's entire library of books.

#### **Why Subscribe?**

- Fully searchable across every book published by Packt
- Copy and paste, print and bookmark content
- On demand and accessible via web browser

#### **Free Access for Packt account holders**

If you have an account with Packt at www.PacktPub.com, you can use this to access PacktLib today and view nine entirely free books. Simply use your login credentials for immediate access.

#### **Instant Updates on New Packt Books**

Get notified! Find out when new books are published by following @PacktEnterprise on Twitter, or the *Packt Enterprise* Facebook page.

## Table of Contents

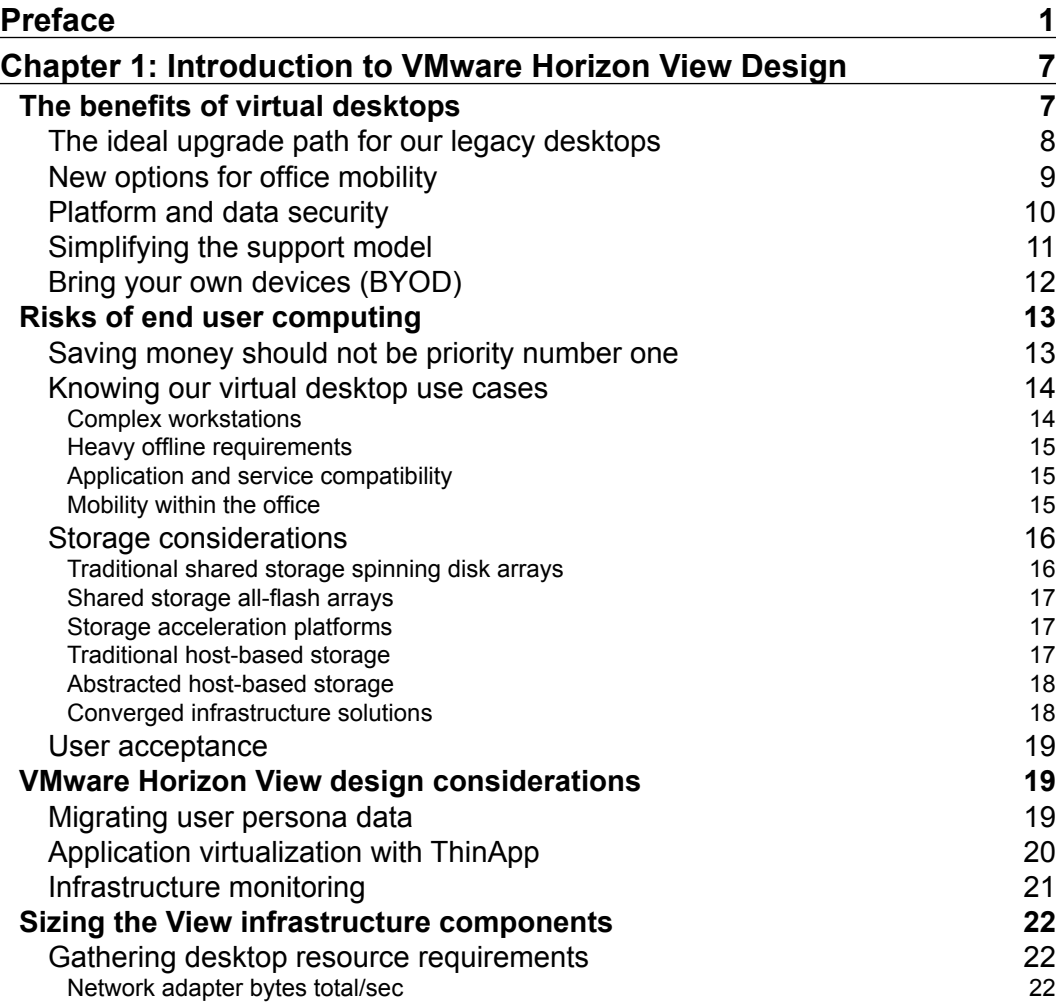

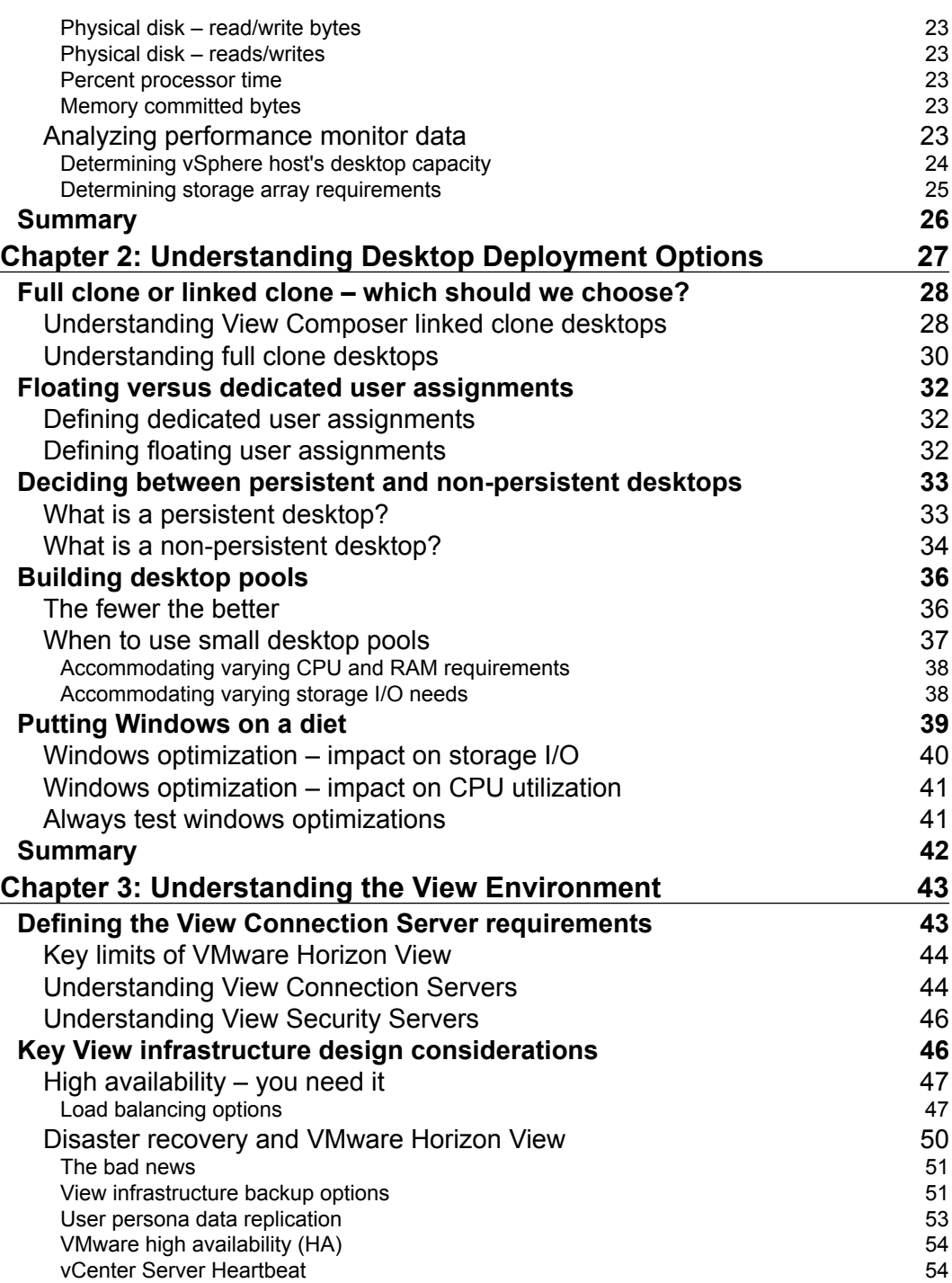

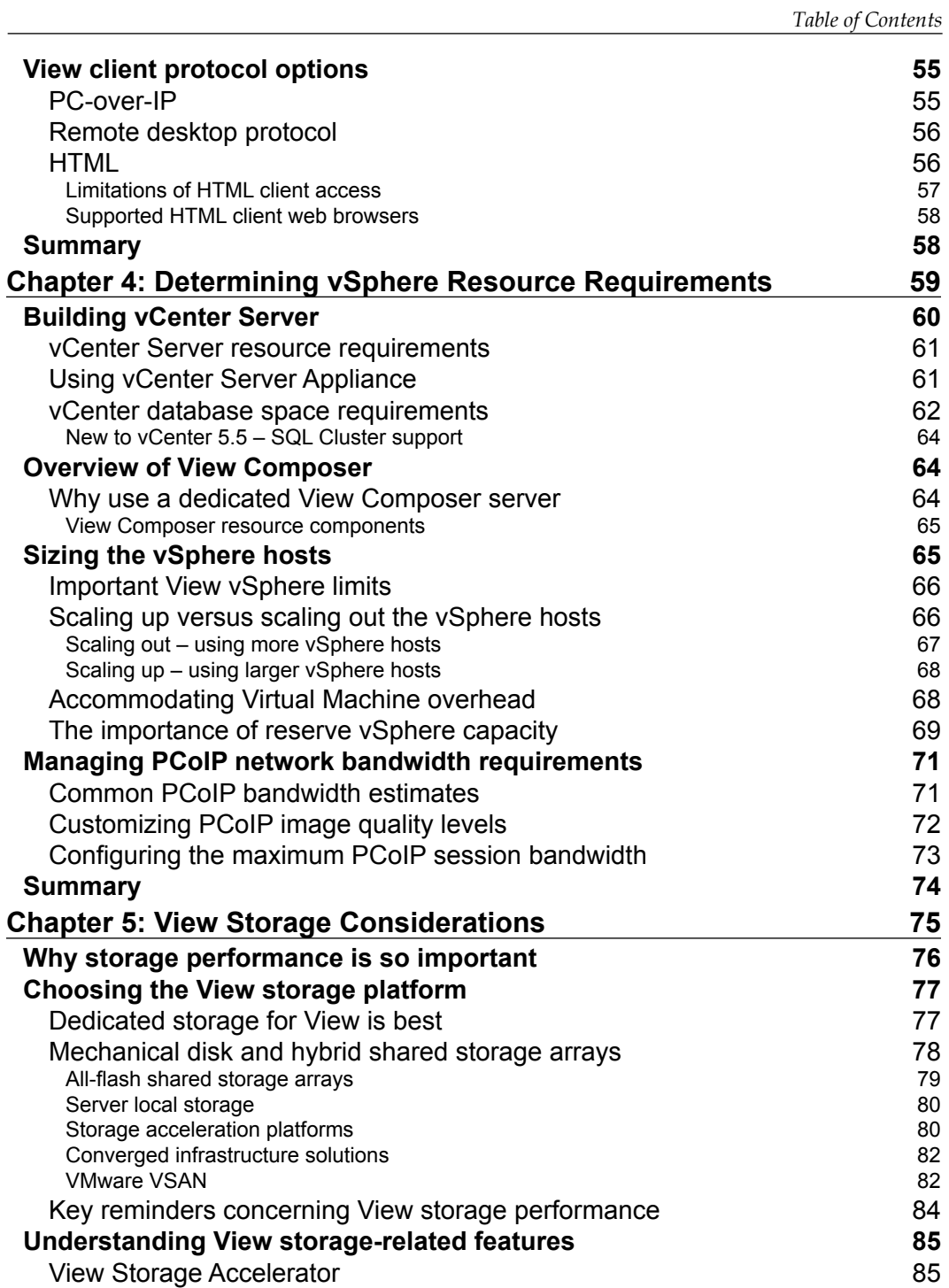

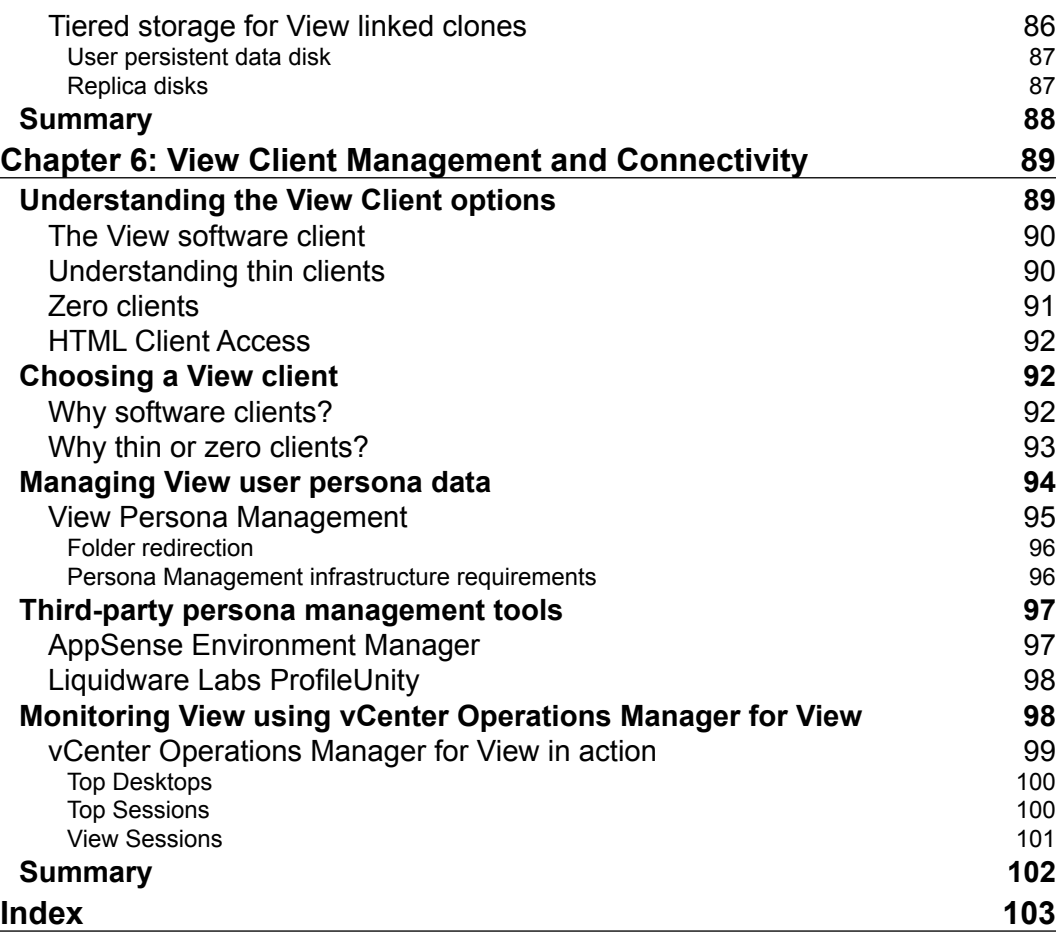